# Package 'irrCAC'

September 23, 2019

Author Kilem L. Gwet, Ph.D.

Version 1.0

Date 2019-08-28

Maintainer Kilem L. Gwet <gwet@agreestat.com>

Title Computing Chance-Corrected Agreement Coefficients (CAC)

Description Calculates various chance-

corrected agreement coefficients (CAC) among 2 or more raters are provided. Among the CAC coefficients covered are Cohen's kappa, Conger's kappa, Fleiss' kappa, Brennan-Prediger coefficient, Gwet's AC1/AC2 coefficients, and Krippendorff's alpha. Multiple sets of weights are proposed for computing weighted analyses. All of these statistical procedures are described in details in Gwet, K.L. (2014,ISBN:978- 0970806284): ``Handbook of Inter-Rater Reliability,'' 4th edition, Advanced Analytics, LLC.

License GPL  $(>= 2)$ 

Encoding UTF-8 LazyData true

RoxygenNote 6.1.1

Suggests knitr, rmarkdown

VignetteBuilder knitr

NeedsCompilation no

Repository CRAN

Date/Publication 2019-09-23 15:10:02 UTC

# R topics documented:

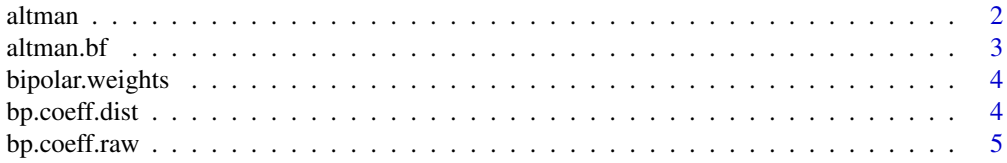

<span id="page-1-0"></span>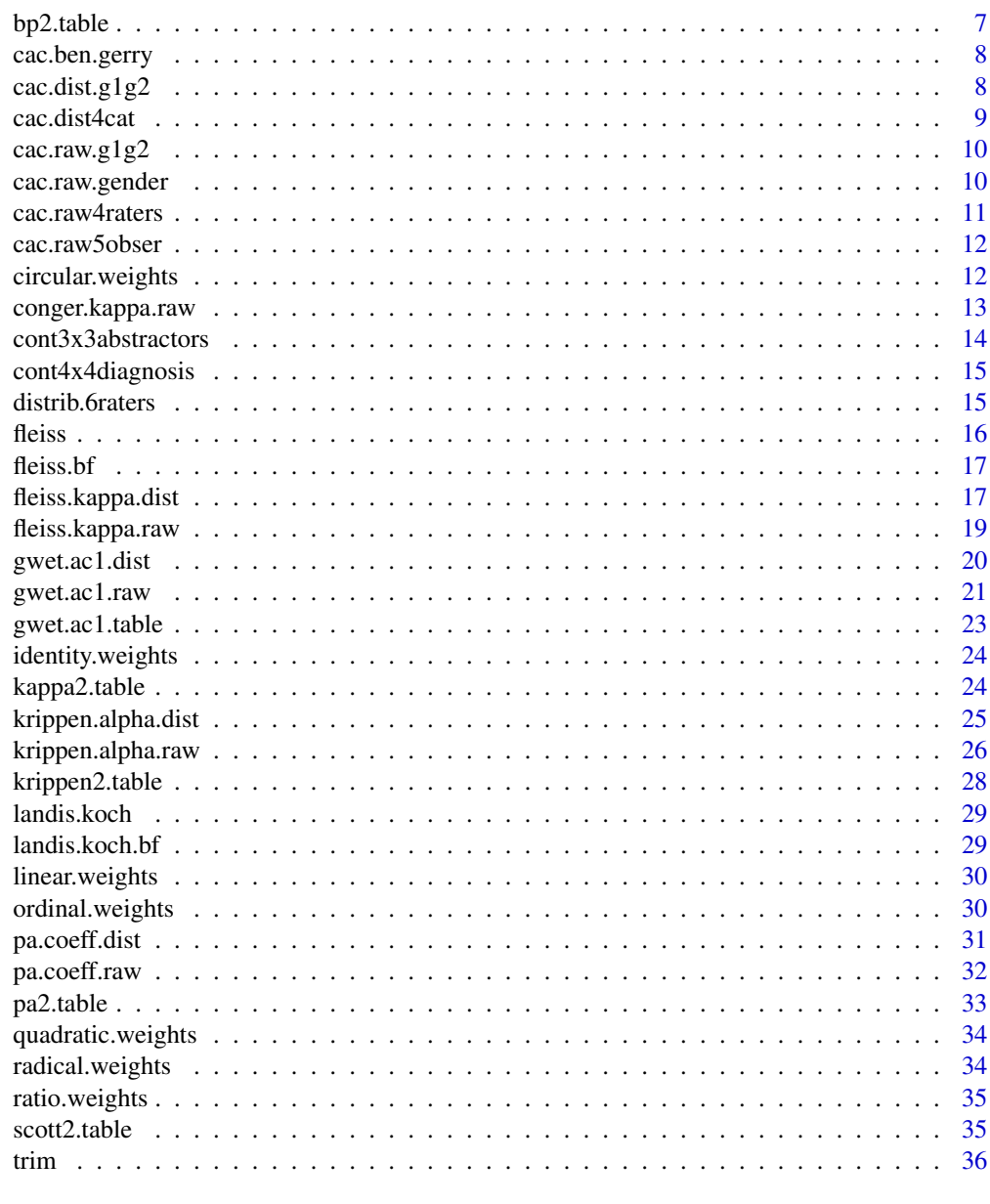

#### **Index** [37](#page-36-0)

altman *Dataset describing the Altman's Benchmarking Scale*

# Description

This dataset contains information describing the Altman scale for benchmarking chance-corrected agreement coefficients such as Gwet AC1/AC2, Kappa and many others.

#### <span id="page-2-0"></span>altman.bf 3

# Usage

altman

# Format

Each row of this dataset describes an interval and the interpretation of the magnitude it represents.

lb.AL The interval lower bound

ub.AL The interval upper bound

interp.AL The interpretation

# Source

Altman, D.G. (1991). *Practical Statistics for Medical Research*. Chapman and Hall.

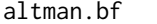

Computing Altman's Benchmark Scale Membership Probabilities

# Description

Computing Altman's Benchmark Scale Membership Probabilities

# Usage

altman.bf(coeff, se, BenchDF = altman)

# Arguments

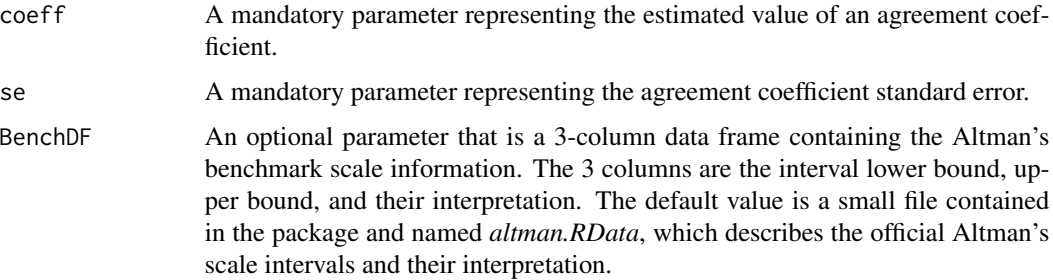

# Value

A one-column matrix containing the membership probabilities (c.f. [http://agreestat.com/](http://agreestat.com/research_papers/inter-rater%20reliability%20study%20design1.pdf) [research\\_papers/inter-rater%20reliability%20study%20design1.pdf](http://agreestat.com/research_papers/inter-rater%20reliability%20study%20design1.pdf))

<span id="page-3-0"></span>

Function for computing the Bipolar Weights

# Usage

bipolar.weights(categ)

#### Arguments

categ A mandatory parameter representing the vector of all possible ratings.

#### Value

A square matrix of quadratic weights to be used for calculating the weighted coefficients.

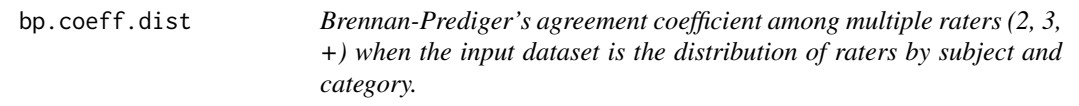

# Description

Brennan-Prediger's agreement coefficient among multiple raters (2, 3, +) when the input dataset is the distribution of raters by subject and category.

# Usage

```
bp.coeff.dist(ratings, weights = "unweighted", categ = NULL,
 conflev = 0.95, N = Inf)
```
# Arguments

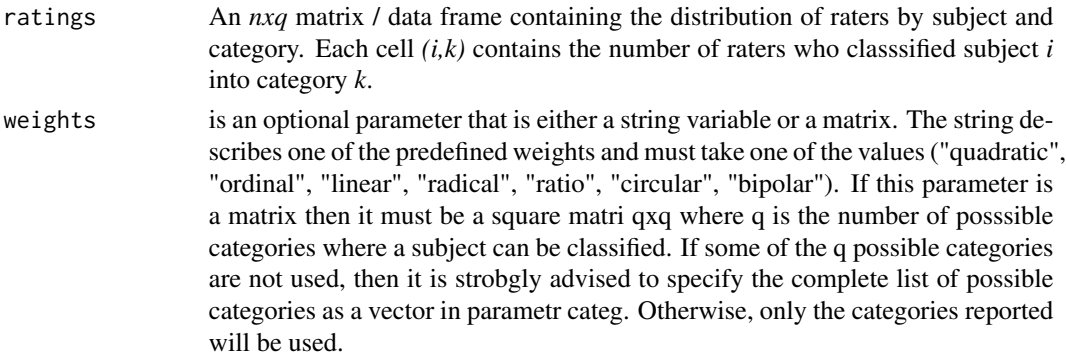

# <span id="page-4-0"></span>bp.coeff.raw 5

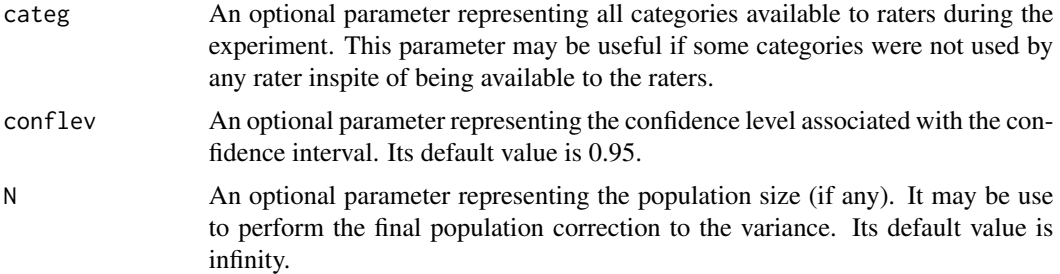

# Value

A vector containing the following information: pa(the percent agreement),pe(the percent chance agreement),coeff(Brennan-Prediger coefficient), stderr(the standard error of Brennan-Prediger coefficient),conf.int(the p-value of Brennan-Prediger coefficient), p.value(the p-value of Brennan-Prediger coefficient),coeff.name ("Brennan-Prediger").

# Source

Brennan, R.L., and Prediger, D. J. (1981). "Coefficient Kappa: some uses, misuses, and alternatives," *Educational and Psychological Measurement*, 41, 687-699.

#### Examples

#The dataset "distrib.6raters" comes with this package. It represents the distribution of 6 raters #by subject and by category. Note that each row of this dataset sums to the number of raters, which #is 6. You may this dataset as follows: distrib.6raters bp.coeff.dist(distrib.6raters) #BP coefficient, precision measures, weights & list of categories bp <- bp.coeff.dist(distrib.6raters)\$coeff #Yields Brennan-Prediger coefficient alone. bp q <- ncol(distrib.6raters) #Number of categories

bp.coeff.dist(distrib.6raters,weights = quadratic.weights(1:q)) #Weighted BP with quadratic weights

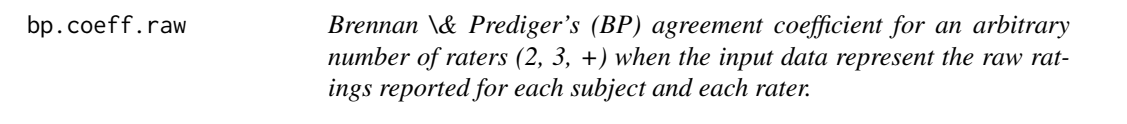

# **Description**

Brennan \& Prediger's (BP) agreement coefficient for an arbitrary number of raters  $(2, 3, +)$  when the input data represent the raw ratings reported for each subject and each rater.

#### Usage

```
bp.coeff.raw(ratings, weights = "unweighted", categ.labels = NULL,
 conflev = 0.95, N = Inf)
```
#### Arguments

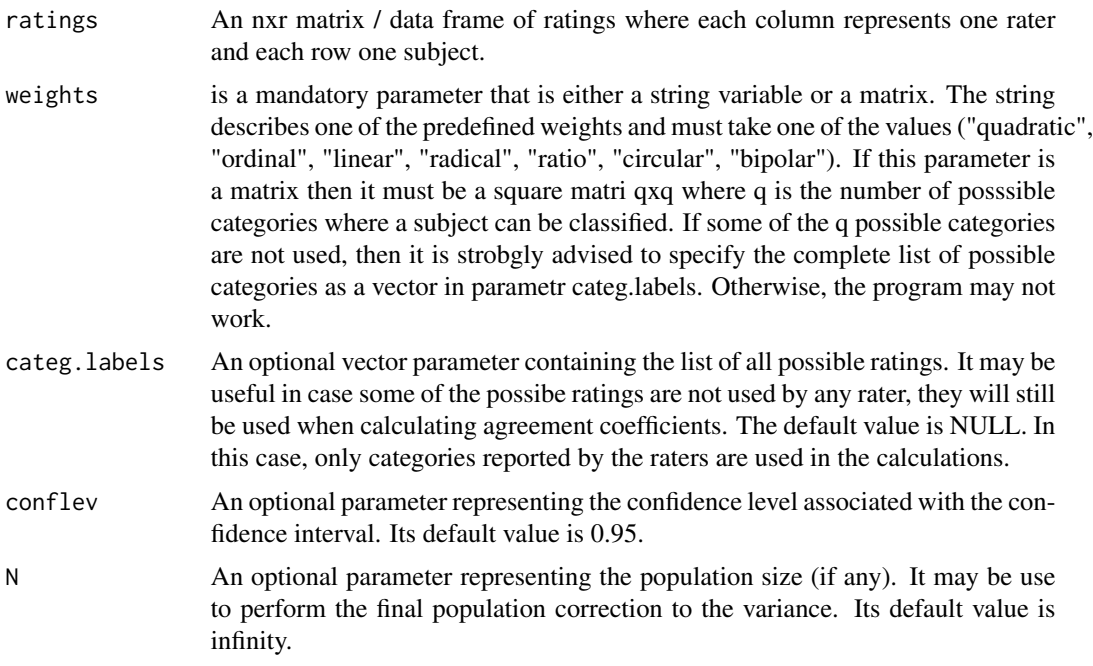

#### Value

A data list containing 3 objects: (1) a one-row data frame containing various statistics including the requested agreement coefficient, (2) the weight matrix used in the calculations if any, and (3) A vector of categories used in the analysis. These could be categories reported by the raters, or those available to the raters whether they used them or not. The output data frame contains the following variables: "coeff.name" (coefficient name), "pa" (the percent agreement), "pe" (the percent chance agreement), coeff.val (Brennan-Prediger coefficient estimate), "coeff.se" (standard error), "conf.int" (the confidence interval), "p.value"(Brennan-Prediger coefficient's p-value), "w.name"(the weights' identification).

#### References

Brennan, R.L., \& Prediger, D. J. (1981). "Coefficient Kappa: some uses, misuses, and alternatives." *Educational and Psychological Measurement*, 41, 687-699.

#### Examples

#The dataset "cac.raw4raters" comes with this package. Analyze it as follows: cac.raw4raters

bp.coeff.raw(cac.raw4raters) #BP coefficient, precision measures, weights & categories bp.coeff.raw(cac.raw4raters)\$est #Brennan-Prediger coefficient with precision measures bp <- bp.coeff.raw(cac.raw4raters)\$est\$coeff.val #Yields Brennan-Prediger coefficient alone. bp

bp.coeff.raw(cac.raw4raters, weights = "quadratic") #weighted Brennan-Prediger coefficient

<span id="page-6-0"></span>

Brenann-Prediger coefficient for 2 raters

# Usage

```
bp2.table(ratings, weights = identity.weights(1:ncol(ratings)),
  conflev = 0.95, N = Inf)
```
# Arguments

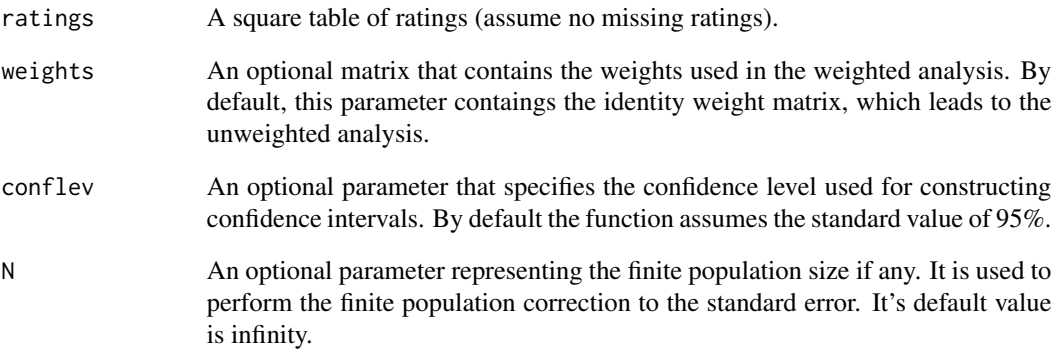

# Value

A data frame containing the following 5 variables: coeff.name coeff.val coeff.se coeff.ci coeff.pval.

# Examples

```
#The dataset "cont3x3abstractors" comes with this package. Analyze it as follows:
bp2.table(cont3x3abstractors) #Yields Brennan-Prediger's coefficient along with precision measures
bp <- bp2.table(cont3x3abstractors)$coeff.val #Yields Brennan-Prediger coefficient alone.
bp
q <- nrow(cont3x3abstractors) #Number of categories
bp2.table(cont3x3abstractors,weights = quadratic.weights(1:q)) #Weighted BP coefficient
```
<span id="page-7-0"></span>

This dataset contains ratings that 2 raters named Ben and Gerry assigned to 12 units distributed in 2 groups "G1" and "G2".

# Usage

cac.ben.gerry

# Format

Each row of this dataset describes an interval and the interpretation of the magnitude it represents.

Group Group Name

Units Unit number

Ben Ben's Ratings

Gerry Gerry's Ratings

The first 2 columns "Group" and "Units" play a descriptive role here and are not used by any fucntion included in this package. One will typically use cac.ben.gerry[,c(3,4)] or cac.ben.gerry[,c("Ben","Gerry")] as input dataset.

cac.dist.g1g2 *Distribution of 4 raters by subject and by category, for 14 Subjects that belong to 2 groups "G1" and "G2"*

#### Description

This dataset contains rating data in the form of a subject-level distribution of 4 raters by category the subject was classified into. A total of 4 raters had to classify 14 subjects into one of 5 categories "a", "b", "c", "d", and "e". This dataset is different version of the more detailed cac.raw.g1g2 dataset. While cac.raw.g1g2 tells you about the exact category into which each rater classified all subjects, cac.dist.g1g2 on the other hand, can only tell you how many raters classified a given subject into a particular category.

#### Usage

cac.dist.g1g2

#### <span id="page-8-0"></span>cac.dist4cat 9

# Format

This dataset contains ratings obtained from an experiment where 4 raters classified 14 subjects into 5 possible categories labeled as a, b, c, d, and e. None of the 4 raters scored all 14 units. Therefore, some missing ratings appear in each of the columns associated with the 4 raters.

Note that only the the 4 last columns are to be used with the functions included in this package. The first 2 columns only play a descriptive role and are not used in any calculation.

Group This variable represents the group name.

Units This variable represents the unit number.

- a Number of raters who classified the subject represented by the row into category "a"
- b Number of raters who classified the subject represented by the row into category "b"
- c Number of raters who classified the subject represented by the row into category "c"
- d Number of raters who classified the subject represented by the row into category "d"
- e Number of raters who classified the subject represented by the row into category "e"

cac.dist4cat *Distribution of 4 raters by Category and Subject - Subjects allocated in 2 groups A and B.*

#### Description

This dataset summarizes the ratings assigned by 4 raters who classified 15 subjects into one of 3 categories named "a", "b", and "c".

# Usage

cac.dist4cat

# Format

This dataset has 15 rows (for the 15 subjects) and 4 columns. Only the last 3 columns representing the categories into which subjects are classified are used in the calculations - unless the sub-group analysis is required.

Group This variable repsents the subject number.

- a category a
- **b** Category **b**
- c Category c

<span id="page-9-0"></span>cac.raw.g1g2 *Dataset of raw ratings from 4 Raters on 14 Subjects that belong to 2 groups named "G1" and "G2"*

#### Description

This dataset contains data from a reliability experiment where 4 raters identified as Rater1, Rater2, Rater3 and Rater4 scored 14 units on a 5-point alphabetical scale based on the values a, b, c, d and e. These 14 units are allocated to 2 groups named G1 and G2.

#### Usage

cac.raw.g1g2

#### Format

This dataset contains ratings obtained from an experiment where 4 raters classified 14 subjects into 5 possible categories labeled as a, b, c, d, and e. None of the 4 raters scored all 14 units. Therefore, some missing ratings appear in each of the columns associated with the 4 raters.

Note that only the the 4 last columns are to be used with the functions included in this package. The first 2 columns only play a descriptive role and are not used in any calculation.

Group This variable repsents the unit number.

Units This variable repsents the unit number.

Rater1 All ratings from rater 1

Rater2 All ratings from rater 2

Rater3 All ratings from rater 3

Rater4 All ratings from rater 4

cac.raw.gender *Rating Data from 4 Raters and 15 human Subjects, 9 of whom are female and 6 males.*

# **Description**

This dataset contains data from a reliability experiment where 4 raters scored 15 units on a 3-point alphabetic scale based on the values a, b, and c.

#### Usage

cac.raw.gender

#### <span id="page-10-0"></span>cac.raw4raters 11

# Format

This dataset contains ratings obtained from an experiment where 4 raters classiffied 15 subjects into 3 possible categories labeled as a, b, and c.

Note that only the the 4 last columns are to be used with the functions included in this package. The first column only plays a descriptive role and is not to be used in any calculation.

Group This variable repsents the unit number.

RaterA All ratings from rater 1

RaterB All ratings from rater 2

RaterC All ratings from rater 3

RaterD All ratings from rater 4

cac.raw4raters *Rating Data from 4 Raters and 12 Subjects.*

#### Description

This dataset contains data from a reliability experiment where 5 observers scored 15 units on a 4-point numeric scale based on the values 0, 1, 2 and 3.

#### Usage

cac.raw4raters

# Format

This dataset contains ratings obtained from an experiment where 4 raters classified 12 subjects into 5 possible categories labeled as 1, 2, 3, 4, and 5. None of the 4 raters scored all 12 units. Therefore, some missing ratings in the form of "NA" appear in each of the columns associated with the 4 raters.

Note that only the the 4 last columns are to be used with the functions included in this package. The first column only plays a descriptive role and is not used in any calculation.

Units This variable repsents the unit number.

**Rater1** All ratings from rater 1

Rater2 All ratings from rater 2

Rater3 All ratings from rater 3

Rater4 All ratings from rater 4

#### Source

Gwet, K.L. (2014) *Handbook of Inter-Rater Reliability*, 4th Edition, page #120. Advanced Analytics, LLC.

This dataset contains data from a reliability experiment where 5 observers scored 15 units on a 4-point numeric scale based on the values 0, 1, 2 and 3.

#### Usage

cac.raw5obser

#### Format

This dataset has 15 rows (for the 15 subjects) and 6 columns. Only the last 5 columns associated with the 5 observers are used in the calculations. Of the 5 observers, only observer 3 scored all 15 units. Therefore, some missing ratings in the form of "NA" appear in the columns associated with the remaining 4 observers.

Unit This variable repsents the unit number.

**Observer1** All ratings from Observer 1

Observer2 All ratings from Observer 2

Observer3 All ratings from Observer 3

Observer4 All ratings from Observer 4

Observer5 All ratings from Observer 5

# Source

Gwet, K.L. (2014) *Handbook of Inter-Rater Reliability*, 4th Edition. Advanced Analytics, LLC. *A larger version of this table can be found on page #125*

circular.weights *Function for computing the Circular Weights*

#### Description

Function for computing the Circular Weights

#### Usage

```
circular.weights(categ)
```
#### Arguments

categ A mandatory parameter representing the vector of all possible ratings.

# <span id="page-12-0"></span>Value

A square matrix of quadratic weights to be used for calculating the weighted coefficients.

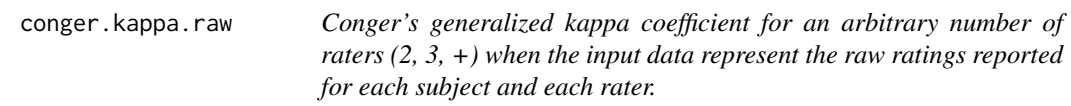

#### Description

Conger's generalized kappa coefficient for an arbitrary number of raters  $(2, 3, +)$  when the input data represent the raw ratings reported for each subject and each rater.

# Usage

```
conger.kappa.raw(ratings, weights = "unweighted", categ.labels = NULL,
  conflev = 0.95, N = Inf)
```
# Arguments

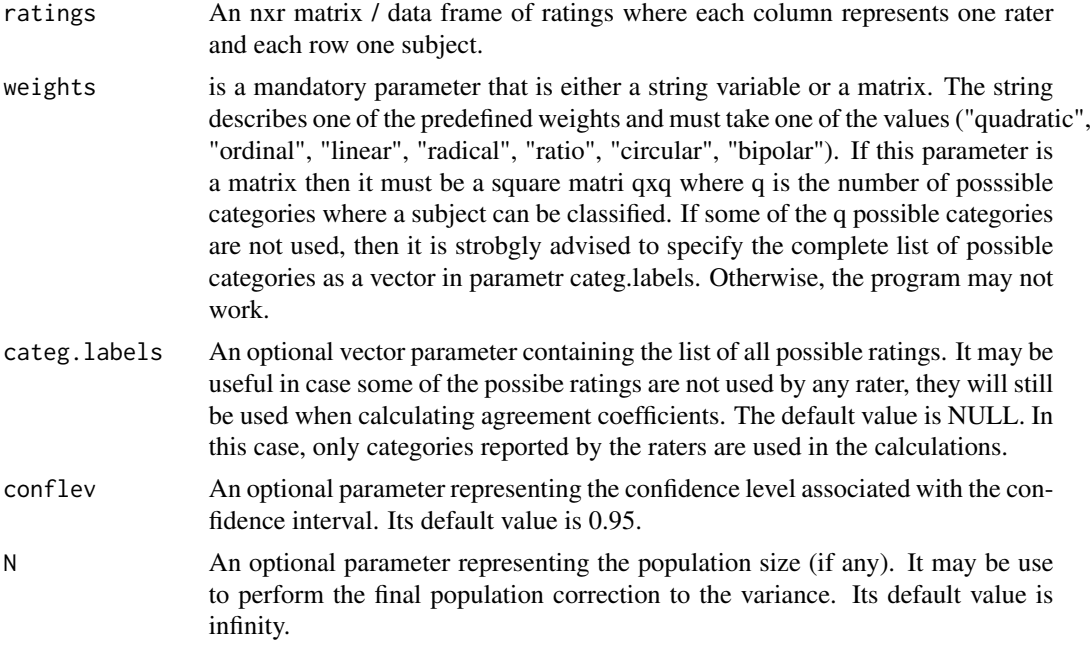

# Value

A data list containing 3 objects: (1) a one-row data frame containing various statistics including the requested agreement coefficient, (2) the weight matrix used in the calculations if any, and (3) A vector of categories used in the analysis. These could be categories reported by the raters, or those available to the raters whether they used them or not. The output data frame contains the following

variables: "coeff.name" (coefficient name), "pa" (the percent agreement), "pe" (the percent chance agreement), coeff.val (Conger's Kappa estimate), "coeff.se" (standard error), "conf.int" (Conger Kappa's confidence interval), "p.value"(agreement coefficient's p-value), "w.name"(the weights' identification).

#### References

Conger, A. J. (1980), "Integration and Generalization of Kappas for Multiple Raters," *Psychological Bulletin*, 88, 322-328.

#### Examples

```
#The dataset "cac.raw4raters" comes with this package. Analyze it as follows:
cac.raw4raters
conger.kappa.raw(cac.raw4raters) #Conger's kappa, precision stats, weights & categories
conger.kappa.raw(cac.raw4raters)$est #Conger's kappa with precision measures
conger <- conger.kappa.raw(cac.raw4raters)$est$coeff.val #Yields Conger's kappa alone.
conger
conger.kappa.raw(cac.raw4raters, weights = "quadratic") #weighted Conger's kappa
```
cont3x3abstractors *Distribution of 100 pregnant women by pregnancy type and by abstractor.*

#### **Description**

This dataset contains pregnancy type data collected from 100 women who entered an Emergency Room with a positive pregnancy test and a second condition, which is either abdominal pain or vaginal bleeding. After reviewing their medical records, 2 reviewers (also referred to as abstractors) classified them into one of the following three pregnancy categories: Ectopic Pregnancy (Ectopic), Abnormal Intrauterine pregnancy (AIU) and Normal Intrauterine Pregnancy (NIU).

#### Usage

cont3x3abstractors

#### Format

Each row of this dataset describes an interval and the interpretation of the magnitude it represents.

Type Pregnancy Type. This variable is shown here for information only and is never used by any function in the irrCAC package.

Ectopic Ectopic Pregnancy

- AIU Abnormal Intrauterine Pregnancy
- NIU Normal Intrauterine Pregnancy

#### Source

Gwet, K.L. (2014). *Handbook of Inter-Rater Reliability*, 4th Edition. Advanced Analytics, LLC.

<span id="page-13-0"></span>

<span id="page-14-0"></span>cont4x4diagnosis *Distribution of 223 Psychiatric Patients by Type of of Psychiatric Disorder and Diagnosis Method.*

#### **Description**

This dataset shows the distribution of 223 psychiatric patients by diagnosis category and by the method used to obtain the diagnosis. The first method named "Clinical Diagnosis" (also known as "Facility Diagnosis") is used in a service facility (e.g. public hospital, or a community unit) and does not rely on a rigorous application of research criteria. The second method known as "Research Diagnosis" is based on a strict application of research criteria. Column 1 contains the diagnosis categories into which patients are classified with Method 1. The first row on the other hand, shows categories into which patients are classified with Method 2.

#### Usage

cont4x4diagnosis

#### Format

This dataset contains a 4x4 squared table. The first column is never used in the calculations and only contains row names. Only the last 4 columns are used for computing agreement coefficients.

Diagnosis Pregnancy Type. This variable is shown here for information only and is never used by any function in the irrCAC package.

Schizophrenia Ectopic Pregnancy

Bipolar.Disorder Abnormal Intrauterine Pregnancy

Depression Normal Intrauterine Pregnancy

**Other** Normal Intrauterine Pregnancy

#### Source

Gwet, K.L. (2014). *Handbook of Inter-Rater Reliability*, 4th Edition. Advanced Analytics, LLC.

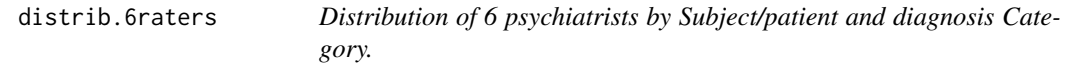

# Description

This dataset summarizes the ratings assigned by 6 psychiatrists classifying 15 patients into one of five categories named "Depression", "Personal Disorder", "Schizophrenia", "Neurosis" and "Other".

<span id="page-15-0"></span>distrib.6raters

#### Format

This dataset has 15 rows (for the 15 subjects) and 7 columns. Only the last 6 columns representing the categories into which subjects are classified are used in the calculations.

Subject This variable repsents the subject number.

Personality.Disorder Personality disorder category

Schizophrenia Schizophrenia Category

Neurosis Neurosis category

Other "Other" category

# Source

Fleiss, J. L. (1971). Measuring nominal scale agreement among many raters, *Psychological Bulletin*, 76, 378-382.

fleiss *Dataset describing Fleiss' Benchmarking Scale*

# Description

This dataset contains information describing Fleiss' scale for benchmarking chance-corrected agreement coefficients such as Gwet AC1/AC2, Kappa and many others.

#### Usage

fleiss

# Format

Each row of this dataset describes an interval and the interpretation of the magnitude it represents.

lb.FL The interval lower bound

ub.FL The interval upper bound

interp.FL The interpretation

#### Source

Fleiss, J. L. (1981). Statistical Methods for Rates and Proportions. John Wiley & Sons.

<span id="page-16-0"></span>

Computing Fleiss Benchmark Scale Membership Probabilities

# Usage

```
fleiss.bf(coeff, se, BenchDF = fleiss)
```
# Arguments

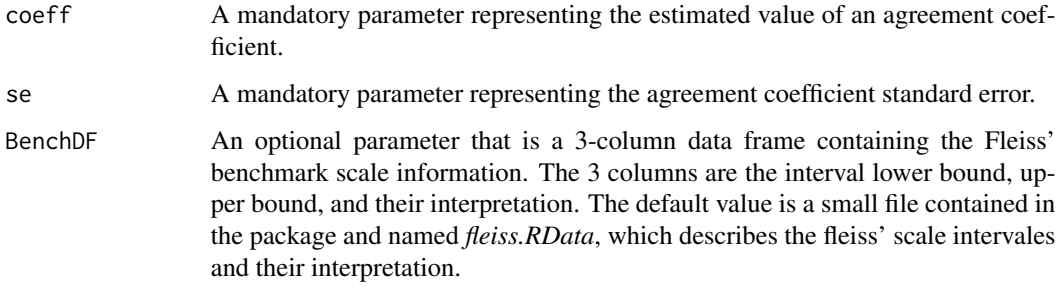

# Value

A one-column matrix containing the membership probabilities (c.f. [http://agreestat.com/](http://agreestat.com/research_papers/inter-rater%20reliability%20study%20design1.pdf) [research\\_papers/inter-rater%20reliability%20study%20design1.pdf](http://agreestat.com/research_papers/inter-rater%20reliability%20study%20design1.pdf))

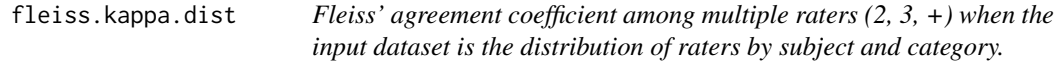

# Description

Fleiss' agreement coefficient among multiple raters  $(2, 3, +)$  when the input dataset is the distribution of raters by subject and category.

# Usage

```
fleiss.kappa.dist(ratings, weights = "unweighted", categ = NULL,
 conflev = 0.95, N = Inf)
```
#### Arguments

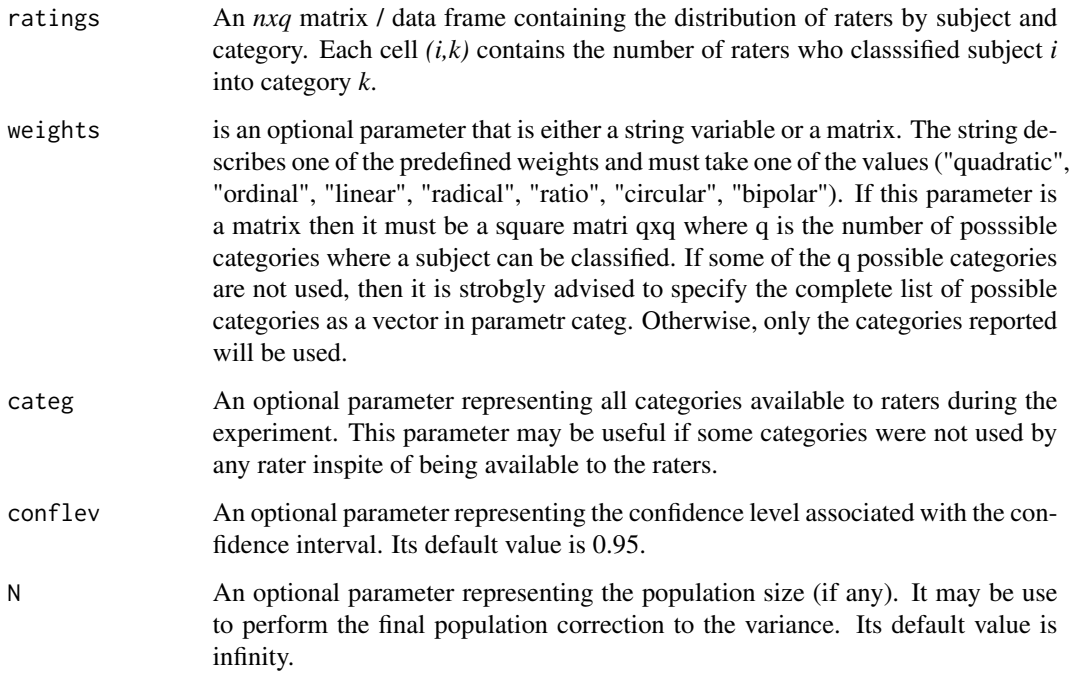

# Value

A vector containing the following information: pa(the percent agreement),pe(the percent chance agreement),coeff(Fleiss' agreement coefficient), stderr(the standard error of Fleiss' coefficient),conf.int(the confidence interval of Fleiss Kappa coefficient), p.value(the p-value of Fleiss' coefficient),coeff.name ("Fleiss").

# Source

Fleiss, J. L. (1981). *Statistical Methods for Rates and Proportions*. John Wiley & Sons.

#### Examples

#The dataset "distrib.6raters" comes with this package. It represents the distribution of 6 raters #by subject and by category. Note that each row of this dataset sums to the number of raters, which #is 6. You may this dataset as follows: distrib.6raters fleiss.kappa.dist(distrib.6raters) #Fleiss' kappa, precision measures, weights & list of categories fleiss <- fleiss.kappa.dist(distrib.6raters)\$coeff #Yields Fleiss' kappa alone. fleiss q <- ncol(distrib.6raters) #Number of categories fleiss.kappa.dist(distrib.6raters,weights = quadratic.weights(1:q)) #Weighted fleiss/quadratic wts <span id="page-18-0"></span>fleiss.kappa.raw *Fleiss' generalized kappa among multiple raters (2, 3, +) when the input data represent the raw ratings reported for each subject and each rater.*

# Description

Fleiss' generalized kappa among multiple raters  $(2, 3, +)$  when the input data represent the raw ratings reported for each subject and each rater.

# Usage

```
fleiss.kappa.raw(ratings, weights = "unweighted", categ.labels = NULL,
 conflev = 0.95, N = Inf
```
#### Arguments

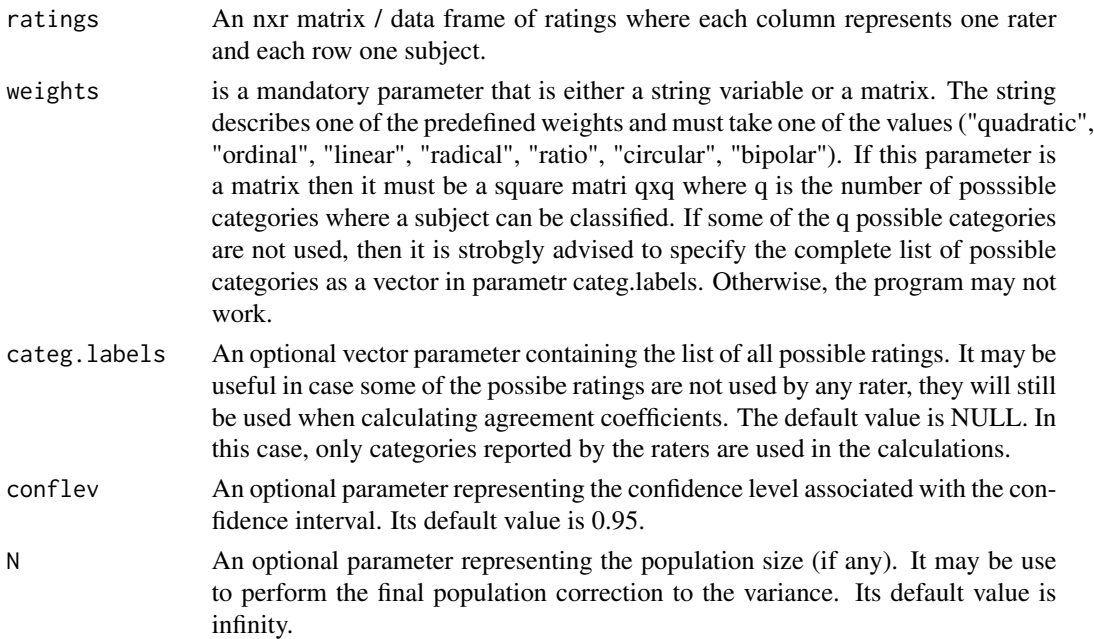

#### Value

A data list containing 3 objects: (1) a one-row data frame containing various statistics including the requested agreement coefficient, (2) the weight matrix used in the calculations if any, and (3) the categories used in the analysis. These could be categories reported by the raters, or those that were available to the raters whether they used them or not. The output data frame contains the following variables: "coeff.name" (coefficient name-here it will be "Fleiss' Kappa"), "pa" (the percent agreement), "pe" (the percent chance agreement), coeff.val (the agreement coefficient estimate-Fleiss' Kappa), "coeff.se" (the standard error), "conf.int" (Fleiss Kappa's confidence interval), "p.value"(Fleiss Kappa's p-value), "w.name"(the weights' identification).

# <span id="page-19-0"></span>References

```
Fleiss, J. L. (1981). Statistical Methods for Rates and Proportions. John Wiley \& Sons.
```
#### Examples

```
#The dataset "cac.raw4raters" comes with this package. Analyze it as follows:
cac.raw4raters
fleiss.kappa.raw(cac.raw4raters) #Fleiss' kappa, precision measures, weights & categories
fleiss.kappa.raw(cac.raw4raters)$est #Yields Fleiss' kappa with precision measures
fleiss <- fleiss.kappa.raw(cac.raw4raters)$est$coeff.val #Yields Fleiss' kappa alone.
fleiss
fleiss.kappa.raw(cac.raw4raters, weights = "quadratic") #weighted Fleiss' kappa/quadratic wts
```
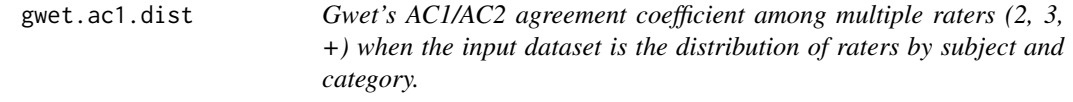

# Description

Gwet's AC1/AC2 agreement coefficient among multiple raters  $(2, 3, +)$  when the input dataset is the distribution of raters by subject and category.

# Usage

```
gwet.ac1.dist(ratings, weights = "unweighted", categ = NULL,
 conflev = 0.95, N = Inf)
```
#### Arguments

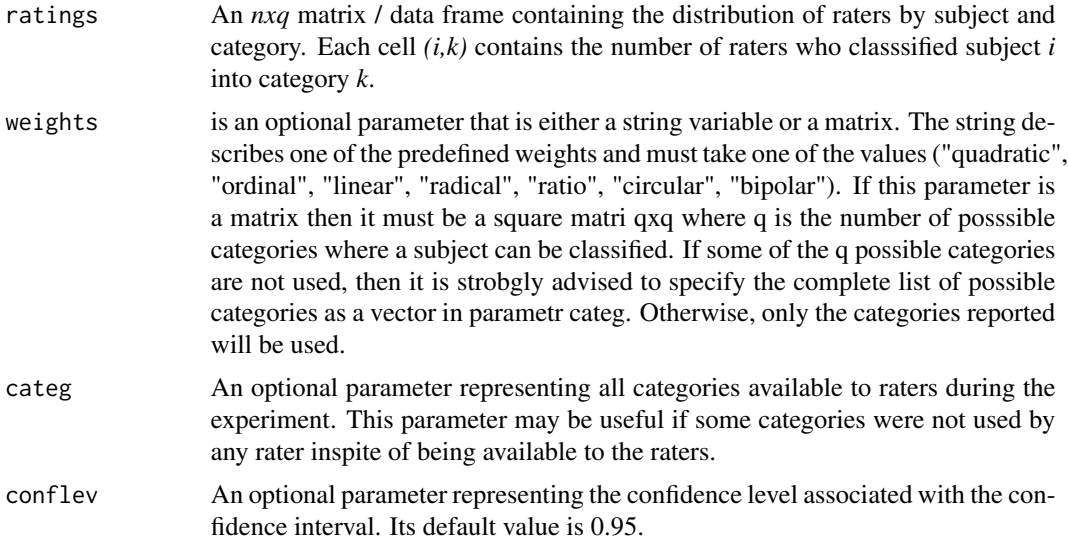

#### <span id="page-20-0"></span>gwet.ac1.raw 21

N An optional parameter representing the population size (if any). It may be use to perform the final population correction to the variance. Its default value is infinity.

# Value

A vector containing the following information: pa(the percent agreement),pe(the percent chance agreement), coeff(Gwet's AC1 or AC2 dependending on whether weights are used or not),stderr(the standard error of Gwet's coefficient), conf.int(the confidence interval of Gwet's coefficient), p.value(the p-value of Gwet's coefficient),coeff.name (AC1/AC2).

#### Source

Gwet, K. L. (2008). "Computing inter-rater reliability and its variance in the presence of high agreement," *British Journal of Mathematical and Statistical Psychology*, 61, 29-48.

#### Examples

#The dataset "distrib.6raters" comes with this package. It represents the distribution of 6 raters #by subject and by category. Note that each row of this dataset sums to the number of raters, which #is 6. You may this dataset as follows: distrib.6raters

gwet.ac1.dist(distrib.6raters) #AC1 coefficient, precision measures, weights & list of categories ac1 <- gwet.ac1.dist(distrib.6raters)\$coeff #Yields AC1 coefficient alone.

ac1

q <- ncol(distrib.6raters) #Number of categories

gwet.ac1.dist(distrib.6raters,weights = quadratic.weights(1:q)) #AC2 with quadratic weights

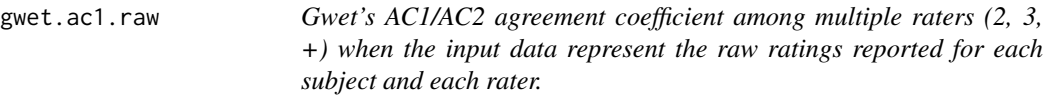

#### Description

Gwet's AC1/AC2 agreement coefficient among multiple raters  $(2, 3, +)$  when the input data represent the raw ratings reported for each subject and each rater.

#### Usage

```
gwet.ac1.raw(ratings, weights = "unweighted", categ.labels = NULL,
  conflev = 0.95, N = Inf
```
#### Arguments

ratings An nxr matrix / data frame of ratings where each column represents one rater and each row one subject.

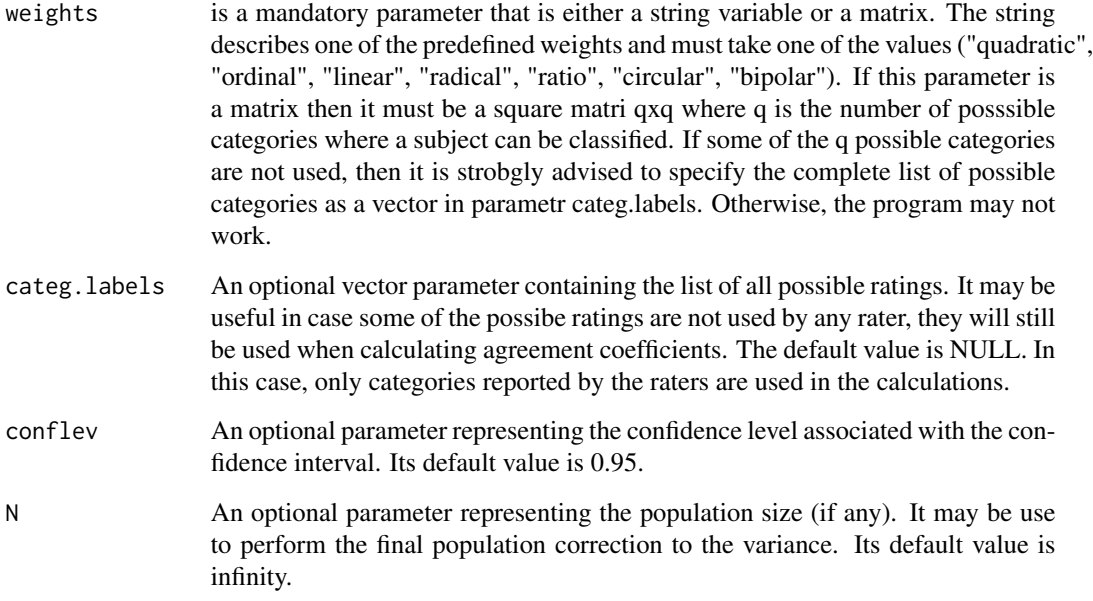

#### Value

A data list containing 3 objects: (1) a one-row data frame containing various statistics including the requested agreement coefficient, (2) the weight matrix used in the calculations if any, and (3) the categories used in the analysis. These could be categories reported by the raters, or those that were available to the raters whether they used them or not. The output data frame contains the following variables: "coeff.name" (coefficient name), "pa" (the percent agreement), "pe" (the percent chance agreement), coeff.val (the agreement coefficient estimate-AC1 or AC2), "coeff.se" (the standard error), "conf.int" (AC1/AC2 confidence interval), "p.value" (Gwet AC1/AC2 p-value), "w.name"(the weights' identification).

# References

Gwet, K. L. (2008). "Computing inter-rater reliability and its variance in the presence of high agreement." *British Journal of Mathematical and Statistical Psychology*, 61, 29-48.

#### Examples

```
#The dataset "cac.raw4raters" comes with this package. Analyze it as follows:
cac.raw4raters
gwet.ac1.raw(cac.raw4raters) #AC1 coefficient, precision measures, weights & categories
gwet.ac1.raw(cac.raw4raters)$est #Yields AC1 coefficient with precision measures
ac1 <- gwet.ac1.raw(cac.raw4raters)$est$coeff.val #Yields AC1 coefficient alone.
ac1
gwet.ac1.raw(cac.raw4raters, weights = "quadratic") #AC2 coefficient with quadratic wts
```
<span id="page-22-0"></span>

Gwet's AC1/AC2 coefficient for 2 raters

# Usage

```
gwet.ac1.table(ratings, weights = identity.weights(1:ncol(ratings)),
  conflev = 0.95, N = Inf)
```
# Arguments

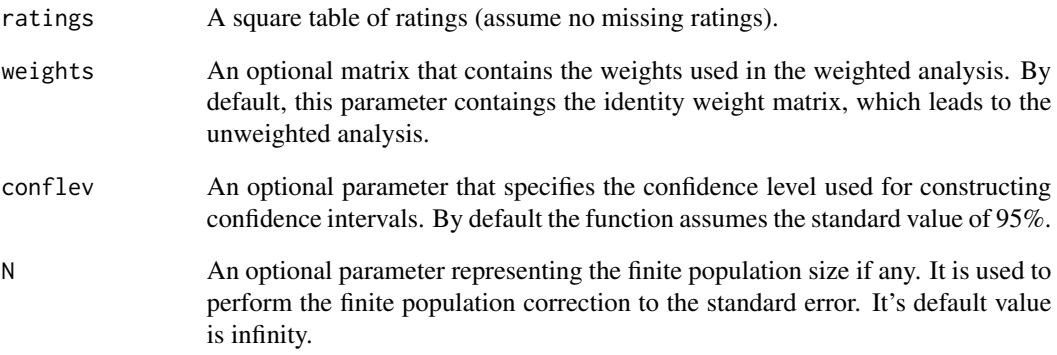

# Value

A data frame containing the following 5 variables: coeff.name coeff.val coeff.se coeff.ci coeff.pval.

# Examples

```
#The dataset "cont3x3abstractors" comes with this package. Analyze it as follows:
gwet.ac1.table(cont3x3abstractors) #Yields AC1 along with precision measures
ac1 <- gwet.ac1.table(cont3x3abstractors)$coeff.val #Yields AC1 coefficient alone.
ac1
q <- nrow(cont3x3abstractors) #Number of categories
gwet.ac1.table(cont3x3abstractors,weights = quadratic.weights(1:q)) #AC2 with quadratic weights
```
<span id="page-23-0"></span>identity.weights *Function for computing the Identity Weights*

# Description

Function for computing the Identity Weights

# Usage

```
identity.weights(categ)
```
# Arguments

categ A mandatory parameter representing the vector of all possible ratings.

#### Value

A square matrix of identity weights to be used for calculating the unweighted coefficients.

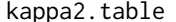

kappa2.table *Kappa coefficient for 2 raters*

# Description

Kappa coefficient for 2 raters

# Usage

```
kappa2.table(ratings, weights = identity.weights(1:ncol(ratings)),
 conflev = 0.95, N = Inf)
```
# Arguments

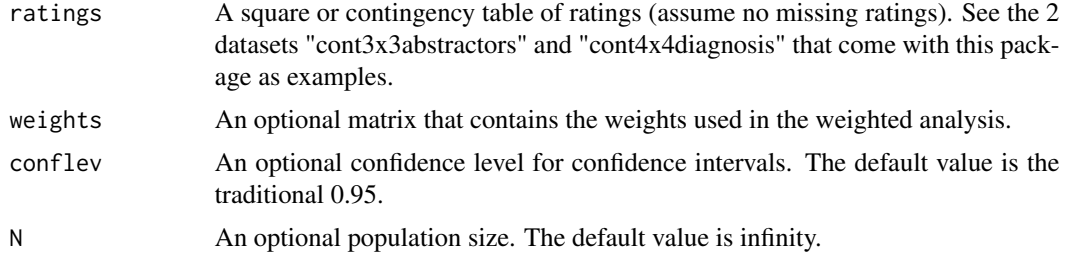

# Value

A data frame containing the following 5 variables: coeff.name coeff.val coeff.se coeff.ci coeff.pval.

# <span id="page-24-0"></span>krippen.alpha.dist 25

# Examples

```
#The dataset "cont3x3abstractors" comes with this package. Analyze it as follows:
kappa2.table(cont3x3abstractors) #Yields Cohen's kappa along with precision measures
kappa <- kappa2.table(cont3x3abstractors)$coeff.val #Yields Cohen's kappa alone.
kappa
q <- nrow(cont3x3abstractors) #Number of categories
kappa2.table(cont3x3abstractors,weights = quadratic.weights(1:q))#weighted kappa/quadratic wts
```
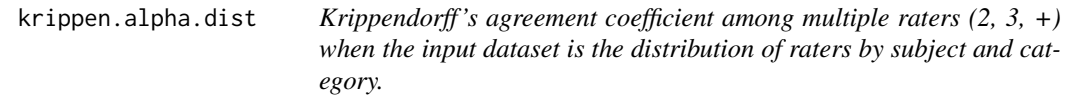

# Description

Krippendorff's agreement coefficient among multiple raters  $(2, 3, +)$  when the input dataset is the distribution of raters by subject and category.

# Usage

```
krippen.alpha.dist(ratings, weights = "unweighted", categ = NULL,
 conflev = 0.95, N = Inf)
```
# Arguments

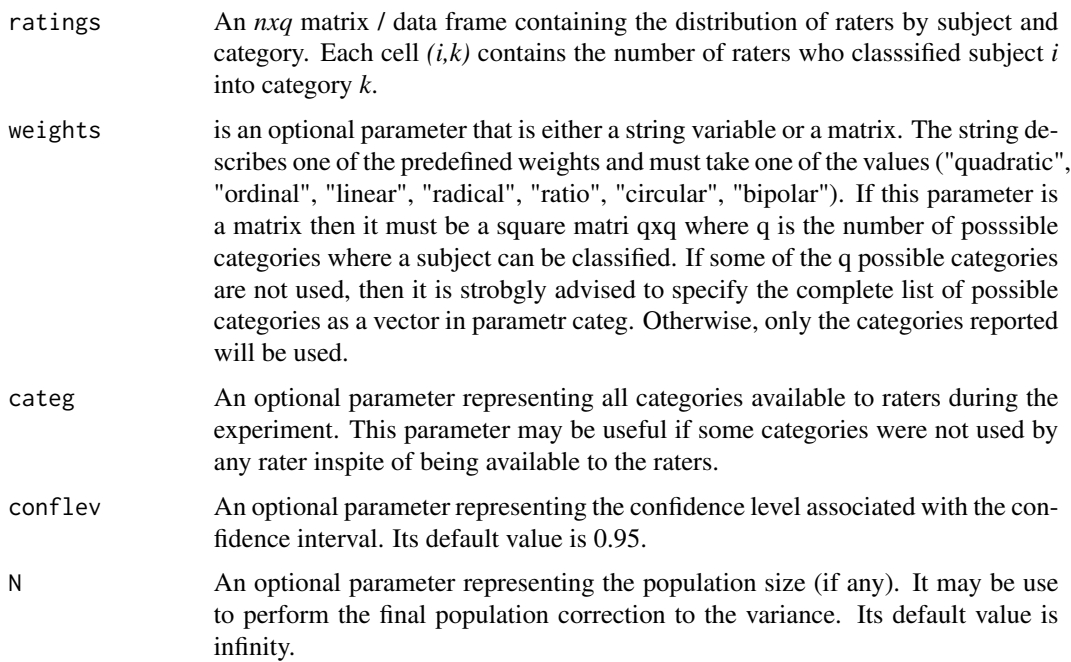

#### <span id="page-25-0"></span>Value

A vector containing the following information: pa(the percent agreement),pe(the percent chance agreement),coeff(Krippendorff's alpha), stderr(the standard error of Krippendorff's coefficient),conf.int(the confidence interval of Krippendorff's alpha coefficient), p.value(the p-value of Krippendorff's alpha), coeff.name ("krippen alpha").

### Source

Gwet, K. (2014). *Handbook of Inter-Rater Reliability: The Definitive Guide to Measuring the Extent of Agreement Among Multiple Raters*, 4th Edition. Advanced Analytics, LLC Krippendorff (1970). "Bivariate agreement coefficients for reliability of data," *Sociological Methodology*,2,139- 150 Krippendorff (1980). *Content analysis: An introduction to its methodology (2nd ed.)*, New-bury Park, CA: Sage.

#### Examples

#The dataset "distrib.6raters" comes with this package. It represents the distribution of 6 raters #by subject and by category. Note that each row of this dataset sums to the number of raters, which #is 6. You may this dataset as follows:

distrib.6raters

krippen.alpha.dist(distrib.6raters) #Krippendorff's alpha, precision measures, weights & categories alpha <- krippen.alpha.dist(distrib.6raters)\$coeff #Yields Krippendorff's alpha coefficient alone. alpha

q <- ncol(distrib.6raters) #Number of categories

krippen.alpha.dist(distrib.6raters,weights = quadratic.weights(1:q)) #Weighted alpha

krippen.alpha.raw *Krippendorff 's alpha coefficient for an arbitrary number of raters (2, 3, +) when the input data represent the raw ratings reported for each subject and each rater.*

#### Description

Krippendorff's alpha coefficient for an arbitrary number of raters  $(2, 3, +)$  when the input data represent the raw ratings reported for each subject and each rater.

#### Usage

```
krippen.alpha.raw(ratings, weights = "unweighted", categ.labels = NULL,
 conflev = 0.95, N = Inf)
```
#### Arguments

ratings An nxr matrix / data frame of ratings where each column represents one rater and each row one subject.

# krippen.alpha.raw 27

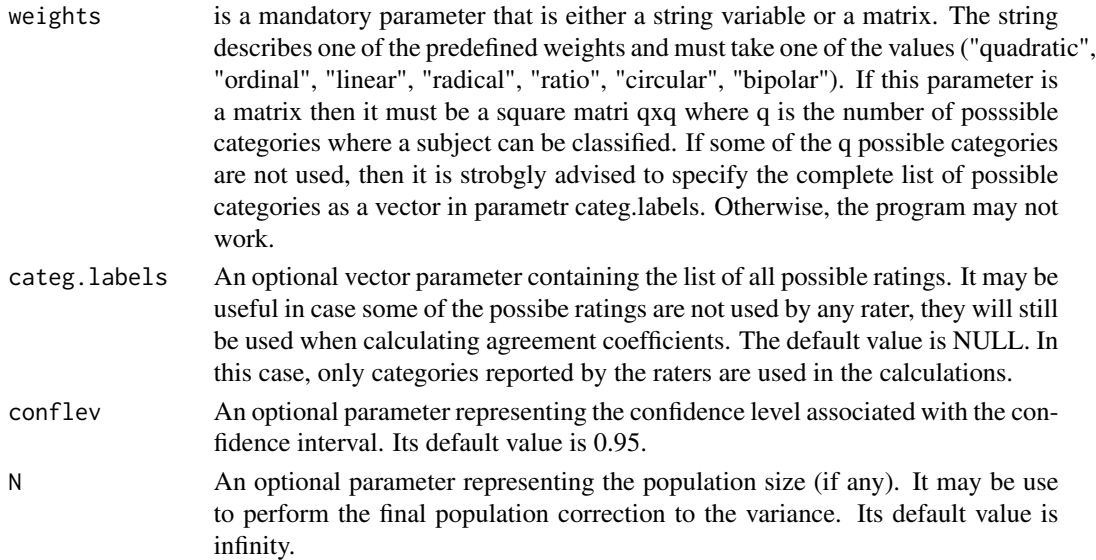

#### Value

A data list containing 3 objects: (1) a one-row data frame containing various statistics including the requested agreement coefficient-in this case, Krippendorff's alpha, (2) the weight matrix used in the calculations if any, and (3) the vector of categories used in the analysis. These could be categories reported by the raters, or those that were available to the raters whether they used them or not. The output data frame contains the following variables: "coeff.name" (coefficient name), "pa" (the percent agreement), "pe" (the percent chance agreement), coeff.val (Krippendorff's alpha estimate), "coeff.se (standard error), conf.int" (Krippendorff alpha's confidence interval),"p.value" (Krippendorff alpha's p-value), "w.name" (the weights' identification).

# References

Gwet, K. (2014). *Handbook of Inter-Rater Reliability: The Definitive Guide to Measuring the Extent of Agreement Among Multiple Raters*, 4th Edition. Advanced Analytics, LLC.

Krippendorff (1970). "Bivariate agreement coefficients for reliability of data." *Sociological Methodology*,2,139- 150.

Krippendorff (1980). *Content analysis: An introduction to its methodology* (2nd ed.), New-bury Park, CA: Sage.

# Examples

#The dataset "cac.raw4raters" comes with this package. Analyze it as follows: cac.raw4raters

krippen.alpha.raw(cac.raw4raters) #Alpha coeff. , precision measures, weights & categories krippen.alpha.raw(cac.raw4raters)\$est #Krippendorff's alpha with precision measures alpha <- krippen.alpha.raw(cac.raw4raters)\$est\$coeff.val #Krippendorff's alpha alone. alpha

krippen.alpha.raw(cac.raw4raters, weights = "quadratic") #weighted alpha/ quadratic wts

<span id="page-27-0"></span>

Krippendorff's Alpha coefficient for 2 raters

# Usage

```
krippen2.table(ratings, weights = identity.weights(1:ncol(ratings)),
 conflev = 0.95, N = Inf)
```
# Arguments

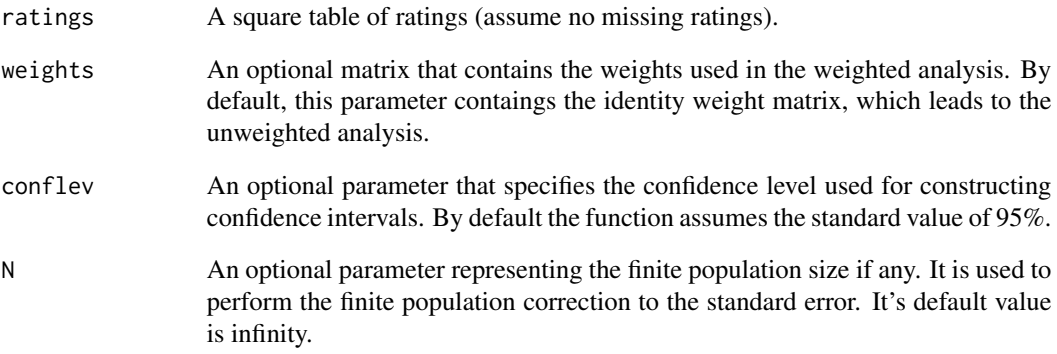

# Value

A data frame containing the following 5 variables: coeff.name coeff.val coeff.se coeff.ci coeff.pval.

# Examples

```
#The dataset "cont3x3abstractors" comes with this package. Analyze it as follows:
krippen2.table(cont3x3abstractors) #Krippendorff's alpha along with precision measures
alpha <- krippen2.table(cont3x3abstractors)$coeff.val #Krippendorff's alpha alone.
alpha
q <- nrow(cont3x3abstractors) #Number of categories
```
krippen2.table(cont3x3abstractors,weights = quadratic.weights(1:q)) #Weighted alpha coefficient

<span id="page-28-0"></span>

This dataset contains information describing the Landis  $\&$  Koch scale for benchmarking chancecorrected agreement coefficients such as Gwet AC1/AC2, Kappa and many others.

# Usage

landis.koch

# Format

Each row of this dataset describes an interval and the interpretation of the magnitude it represents.

lb.LK The interval lower bound ub.LK The interval upper bound interp.LK The interpretation

#### Source

Landis, J.R. & Koch G. (1977). The measurement of observer agreement for categorical data, *Biometrics*, 33, 159-174.

landis.koch.bf *Computing Landis-Koch Benchmark Scale Membership Probabilities*

# Description

Computing Landis-Koch Benchmark Scale Membership Probabilities

#### Usage

```
landis.koch.bf(coeff, se, BenchDF = landis.koch)
```
# Arguments

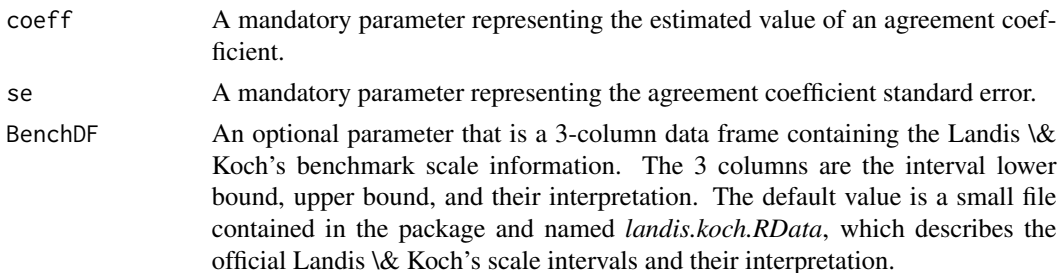

# <span id="page-29-0"></span>Value

```
A one-column matrix containing the membership probabilities (c.f. http://agreestat.com/
research_papers/inter-rater%20reliability%20study%20design1.pdf)
```
linear.weights *Function for computing the Linear Weights*

# Description

Function for computing the Linear Weights

#### Usage

linear.weights(categ)

# Arguments

categ A mandatory parameter representing the vector of all possible ratings.

#### Value

A square matrix of quadratic weights to be used for calculating the weighted coefficients.

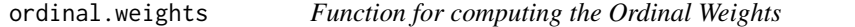

# Description

Function for computing the Ordinal Weights

# Usage

```
ordinal.weights(categ)
```
# Arguments

categ A mandatory parameter representing the vector of all possible ratings.

#### Value

A square matrix of quadratic weights to be used for calculating the weighted coefficients.

<span id="page-30-0"></span>

Percent agreement coefficient among multiple raters  $(2, 3, +)$  when the input dataset is the distribution of raters by subject and category.

#### Usage

```
pa.coeff.dist(ratings, weights = "unweighted", categ = NULL,
  conflev = 0.95, N = Inf)
```
# Arguments

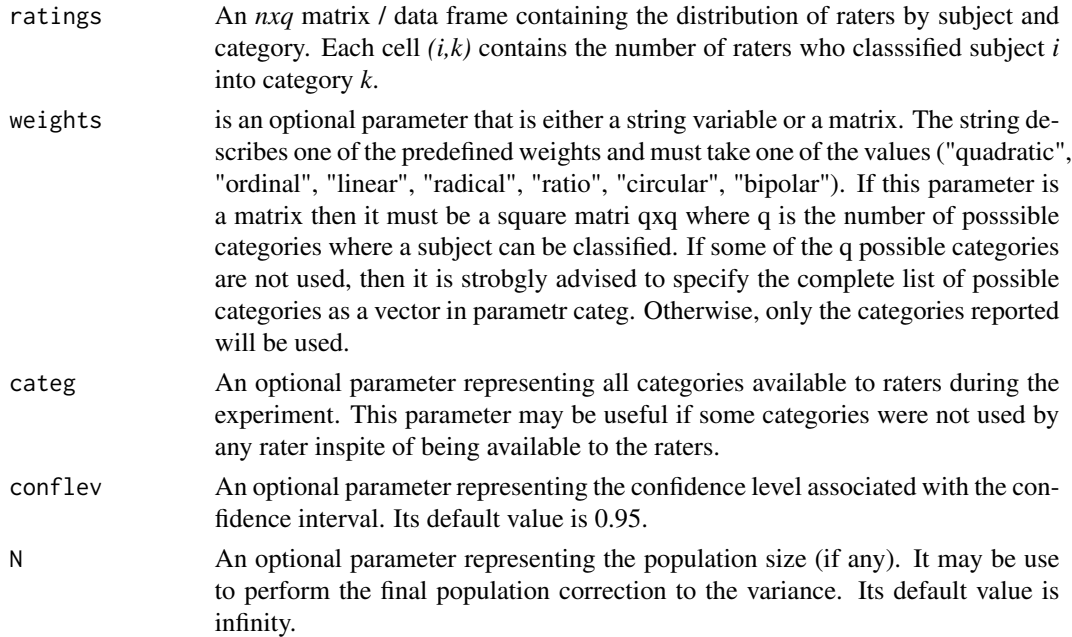

# Value

A vector containing the following information: pa(the percent agreement),pe(the percent chance agreement),coeff(Brennan-Prediger coefficient), stderr(the standard error of Brennan-Prediger coefficient),conf.int(the p-value of Brennan-Prediger coefficient), p.value(the p-value of Brennan-Prediger coefficient),coeff.name ("Brennan-Prediger").

#### Source

Brennan, R.L., and Prediger, D. J. (1981). "Coefficient Kappa: some uses, misuses, and alternatives," *Educational and Psychological Measurement*, 41, 687-699.

# <span id="page-31-0"></span>Examples

#The dataset "distrib.6raters" comes with this package. It represents the distribution of 6 raters #by subject and by category. Note that each row of this dataset sums to the number of raters, which #is 6. You may this dataset as follows: distrib.6raters pa.coeff.dist(distrib.6raters) #percent agreement, precision measures, weights& list of categories pa <- pa.coeff.dist(distrib.6raters)\$coeff #Yields the percent agreement coefficient alone. pa q <- ncol(distrib.6raters) #Number of categories pa.coeff.dist(distrib.6raters,weights = quadratic.weights(1:q)) #Weighted percent agreement

pa.coeff.raw *Percent agreement among multiple raters (2, 3, +) when the input data represent the raw ratings reported for each subject and each rater.*

# Description

Percent agreement among multiple raters  $(2, 3, +)$  when the input data represent the raw ratings reported for each subject and each rater.

# Usage

```
pa.coeff.raw(ratings, weights = "unweighted", categ.labels = NULL,
  conflev = 0.95, N = Inf)
```
#### Arguments

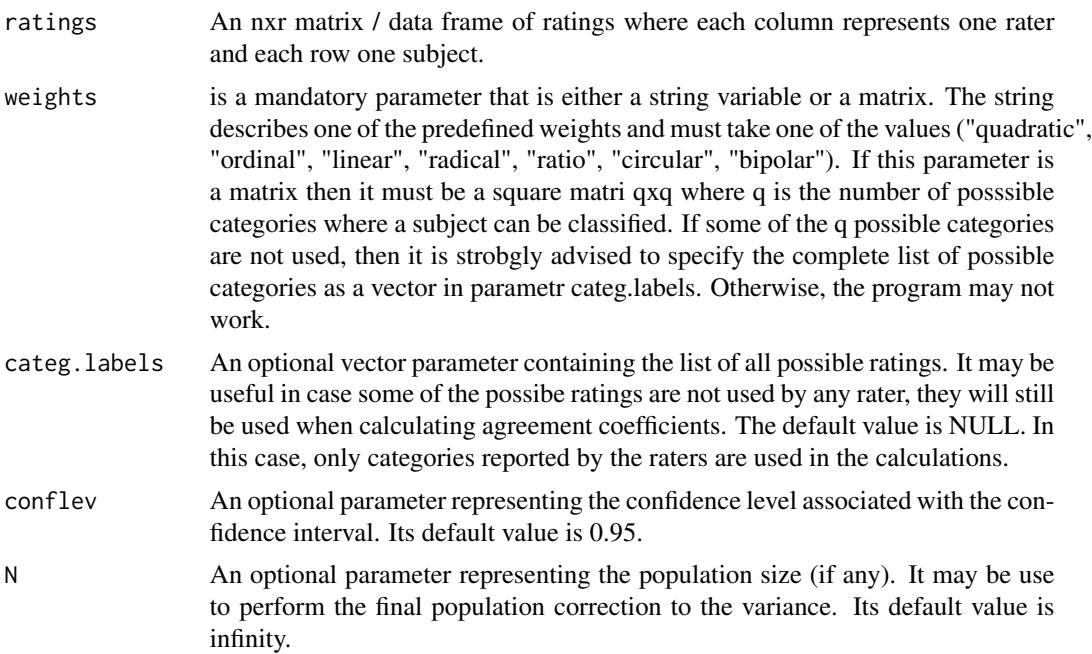

#### <span id="page-32-0"></span> $p$ a2.table 33

# Value

A data list containing 3 objects: (1) a one-row data frame containing the estimates, (2) the weight matrix used in the calculations, and (3) the categories used in the analysis. The data frame of estimates contains the following variables "coeff.name" (coefficient name), "pa" (the percent agreement), "pe" (percent chance-agreement-always equals 0), "coeff.val" (agreement coefficient = pa), coeff.se (the percent agreement standard error), "conf.int" (the percent agreement confidence interval), "p.value"(the percent agreement p-value), "w.name"(the weights' identification).

# Examples

```
#The dataset "cac.raw4raters" comes with this package. Analyze it as follows:
cac.raw4raters
pa.coeff.raw(cac.raw4raters) #Percent agreement, precision measures, weights & categories
pa.coeff.raw(cac.raw4raters)$est #Yields percent agreement with precision measures
pa <- pa.coeff.raw(cac.raw4raters)$est$coeff.val #Yields percent agreement alone.
pa
pa.coeff.raw(cac.raw4raters, weights = "quadratic") #weighted percent agreement/quadratic weights
```
pa2.table *Percent Agreement coefficient for 2 raters*

#### Description

Percent Agreement coefficient for 2 raters

#### Usage

```
pa2.table(ratings, weights = identity.weights(1:ncol(ratings)),
  conflev = 0.95, N = Inf)
```
#### Arguments

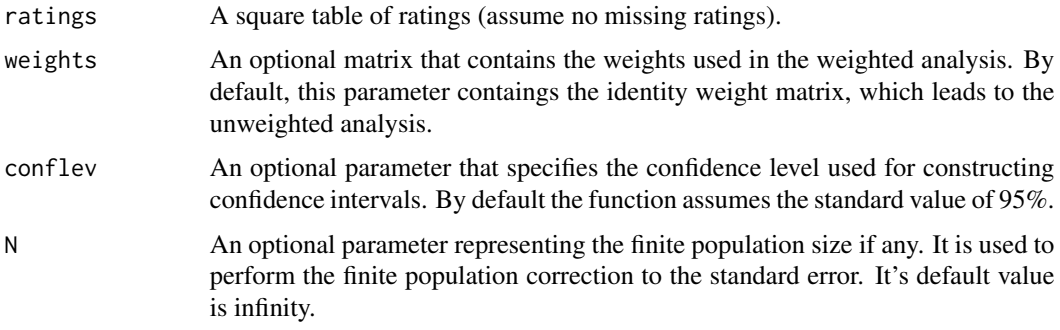

#### Value

A data frame containing the following 5 variables: coeff.name coeff.val coeff.se coeff.ci coeff.pval.

# Examples

```
#The dataset "cont3x3abstractors" comes with this package. Analyze it as follows:
pa2.table(cont3x3abstractors) #Yields percent agreement along with precision measures
pa <- pa2.table(cont3x3abstractors)$coeff.val #Yields percent agreement alone.
pa
q <- nrow(cont3x3abstractors) #Number of categories
pa2.table(cont3x3abstractors,weights = quadratic.weights(1:q)) #Weighted percent agreement
```
quadratic.weights *Function for computing the Quadratic Weights*

# Description

Function for computing the Quadratic Weights

#### Usage

```
quadratic.weights(categ)
```
# Arguments

categ A mandatory parameter representing the vector of all possible ratings.

#### Value

A square matrix of quadratic weights to be used for calculating the weighted coefficients.

radical.weights *Function for computing the Radical Weights*

# Description

Function for computing the Radical Weights

#### Usage

```
radical.weights(categ)
```
# Arguments

categ A mandatory parameter representing the vector of all possible ratings.

# Value

A square matrix of quadratic weights to be used for calculating the weighted coefficients.

<span id="page-33-0"></span>

<span id="page-34-0"></span>

Function for computing the Ratio Weights

# Usage

ratio.weights(categ)

# Arguments

categ A mandatory parameter representing the vector of all possible ratings.

# Value

A square matrix of quadratic weights to be used for calculating the weighted coefficients.

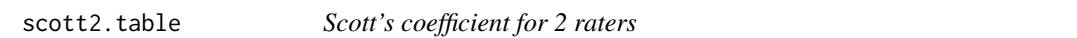

#### Description

Scott's coefficient for 2 raters

# Usage

```
scott2.table(ratings, weights = identity.weights(1:ncol(ratings)),
 conflev = 0.95, N = Inf)
```
#### Arguments

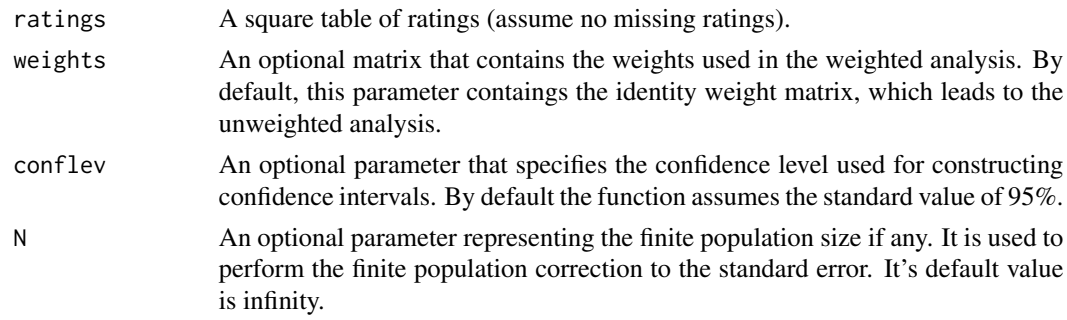

# Value

A data frame containing the following 5 variables: coeff.name coeff.val coeff.se coeff.ci coeff.pval.

# Examples

```
#The dataset "cont3x3abstractors" comes with this package. Analyze it as follows:
scott2.table(cont3x3abstractors) #Yields Scott's Pi coefficient along with precision measures
scott <- scott2.table(cont3x3abstractors)$coeff.val #Yields Scott's coefficient alone.
scott
q <- nrow(cont3x3abstractors) #Number of categories
scott2.table(cont3x3abstractors,weights = quadratic.weights(1:q)) #weighted Scott's coefficient
```
trim *An r function for trimming leading and trealing blanks*

# Description

An r function for trimming leading and trealing blanks

#### Usage

trim(x)

# Arguments

x is a string variable.

#### Value

A string variable where leading and trealing blanks are trimmed.

<span id="page-35-0"></span>

# <span id="page-36-0"></span>Index

∗Topic datasets altman, [2](#page-1-0) cac.ben.gerry, [8](#page-7-0) cac.dist.g1g2, [8](#page-7-0) cac.dist4cat, [9](#page-8-0) cac.raw.g1g2, [10](#page-9-0) cac.raw.gender, [10](#page-9-0) cac.raw4raters, [11](#page-10-0) cac.raw5obser, [12](#page-11-0) cont3x3abstractors, [14](#page-13-0) cont4x4diagnosis, [15](#page-14-0) distrib.6raters, [15](#page-14-0) fleiss, [16](#page-15-0) landis.koch, [29](#page-28-0) altman, [2](#page-1-0) altman.bf, [3](#page-2-0) bipolar.weights, [4](#page-3-0) bp.coeff.dist, [4](#page-3-0) bp.coeff.raw, [5](#page-4-0) bp2.table, [7](#page-6-0) cac.ben.gerry, [8](#page-7-0) cac.dist.g1g2, [8](#page-7-0) cac.dist4cat, [9](#page-8-0) cac.raw.g1g2, [10](#page-9-0) cac.raw.gender, [10](#page-9-0) cac.raw4raters, [11](#page-10-0) cac.raw5obser, [12](#page-11-0) circular.weights, [12](#page-11-0) conger.kappa.raw, [13](#page-12-0) cont3x3abstractors, [14](#page-13-0) cont4x4diagnosis, [15](#page-14-0) distrib.6raters, [15](#page-14-0) fleiss, [16](#page-15-0) fleiss.bf, [17](#page-16-0) fleiss.kappa.dist, [17](#page-16-0) fleiss.kappa.raw, [19](#page-18-0)

gwet.ac1.dist, [20](#page-19-0) gwet.ac1.raw, [21](#page-20-0) gwet.ac1.table, [23](#page-22-0) identity.weights, [24](#page-23-0) kappa2.table, [24](#page-23-0) krippen.alpha.dist, [25](#page-24-0) krippen.alpha.raw, [26](#page-25-0) krippen2.table, [28](#page-27-0) landis.koch, [29](#page-28-0) landis.koch.bf, [29](#page-28-0) linear.weights, [30](#page-29-0) ordinal.weights, [30](#page-29-0) pa.coeff.dist, [31](#page-30-0) pa.coeff.raw, [32](#page-31-0) pa2.table, [33](#page-32-0) quadratic.weights, [34](#page-33-0) radical.weights, [34](#page-33-0) ratio.weights, [35](#page-34-0) scott2.table, [35](#page-34-0) trim, [36](#page-35-0)